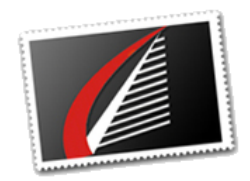

#### **[Moving Grid Infrastructure Components in Oracle 18c](http://houseofbrick.com/moving-grid-infrastructure-components-in-oracle-18c/)** *by Jeff Stonacek, Principal Architect*

I recently ran into an interesting issue with Oracle 18c Grid Infrastructure (GI). We were building several three-node clusters for a client and on one of the clusters, the ASM diskgroup used for GI was named differently than all of the other clusters. Obviously, the diskgroup name is arbitrary, and has no effect on the operation of Clusterware. However, we decided it was a good idea to fix the problem so that all of the GI diskgroups had the same name (which worked for me since I can be slightly OCD).

There are a couple of ways to approach this change.

[READ MORE](http://houseofbrick.com/moving-grid-infrastructure-components-in-oracle-18c/)

### **Attending IOUG Collaborate? Don't Miss our Oracle DB on AWS Session**

[Designing Scalable Oracle Database Solutions in AWS](https://app.attendcollaborate.com/event/member/548102) Presented by Nick Walter *|* 12:45 pm | April 9 | San Antonio, TX

During this presentation, we will discuss the specific architectural limitations and opportunities unique to running an Oracle Database in AWS, with a particular focus on architectural choices that will impact scalability, maintainability, high availability, and performance. We will share our experiences working with clients to migrate their Oracle workloads to the cloud. Examples of successful use case architectures in the AWS public cloud will be explored ranging from the smallest low-cost RDS workloads to the largest RAC on EC2 installations.

[LEARN MORE](https://app.attendcollaborate.com/event/member/548102)

**Active-Passive Cluster for Near HA Using Pacemaker, [DRBD, Corosync and MySQL](http://houseofbrick.com/active-passive-cluster-for-near-ha-using-pacemaker-drbd-corosync-and-mysql/)** *by Andy Kerber (* [@dbakerber](https://twitter.com/dbakerber) *), Senior Consultant*

In this post, we are going to build a MySQL active-passive cluster using Pacemaker, Corosync, and DRBD.

This was originally intended simply as a thought exercise. Could I put together a fairly resilient, fairly highly available, MySQL configuration over shared storage without using something like Oracle RAC? The answer to that question is that the shared storage piece is impossible without Oracle RAC. However, using DRBD, we can get something close.

[READ MORE](http://houseofbrick.com/active-passive-cluster-for-near-ha-using-pacemaker-drbd-corosync-and-mysql/)

### **[Oracle Lawsuits Don't](http://houseofbrick.com/oracle-lawsuits-dont-appear-to-influence-financial-analysts/) Appear to Influence Financial Analysts**

*by Dave Welch (* [@OraVBCA](https://twitter.com/OraVBCA) *), CTO & Chief Evangelist*

T actical Law Group's Pam Fulmer does the non-attorneys among us who work in the Oracle licensing industry a favor by keeping us abreast of legal cases that interest Oracle users. This is handy as we don't have case law databases.

Recent posts in Pam's Oracle blog: Oracle Hit with New Lawsuit for Fraud, Negligent Misrepresentation, Breach of Contract, Breach of Warranty [and Other Claims Involving its](https://www.tacticallawgroup.com/oracle-blog/oracle-hit-with-new-lawsuit-for-fraud-negligent-misrepresentation-breach-of-contract-breach-of-warranty-and-other-claims-involving-its-erp-and-cloud-offerings) ERP and Cloud Offerings

[READ MORE](http://houseofbrick.com/oracle-lawsuits-dont-appear-to-influence-financial-analysts/)

# **Upcoming Events**

[Successfully Virtualizing SQL Server on](https://www.sqlsaturday.com/859/Sessions/Details.aspx?sid=89898) vSphere [SQLSaturday #859](https://www.sqlsaturday.com/859/eventhome.aspx) Tampa, FL | March 23, 2019 Presenter: Shawn Meyers

SQL Server in AWS - Where to Begin [SQLSaturday #842](https://www.sqlsaturday.com/842/EventHome.aspx) Madison, WI | April 6, 2019 Presenter: Phil Ekins

[How to Make a SQLSaturday](http://www.sqlsaturday.com/820/Sessions/Details.aspx?sid=89899) **Presentation** 

# **Industry News**

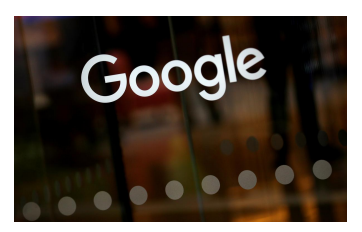

## **Google Cloud hires another Oracle veteran for top role**

Alphabet Inc's Google Cloud has hired Amit Zavery to lead one of its engineering teams, a company spokeswoman confirmed on Monday, making him the highestranking Oracle executive to reunite with former Oracle President Thomas Kurian since he...

#### [Read more](https://www.reuters.com/article/us-alphabet-moves-cloud/google-cloud-hires-another-oracle-veteran-for-top-role-idUSKBN1QS2QT) www.reuters.com

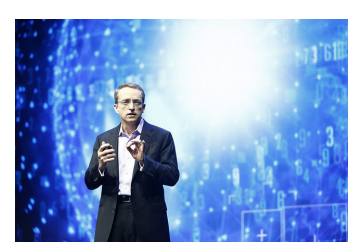

## **Microsoft exploring new partnership with VMware...**

One of the biggest obstacles to the growth of cloud computing is inertia, as companies that spent tens of millions of dollars on infrastructure technology years ago try to wring all they can out of those investments. Microsoft and VMware might be ...

#### [Read more](https://www.geekwire.com/2019/microsoft-reportedly-exploring-new-partnership-vmware-windows-server-2008-deadline-looms/) www.geekwire.com

# **Share Your Insights**

Help us validate the database related wants and needs of our clients and identify trends in the industry by completing a short survey.

**Complete the survey in five minutes.**

[START NOW](https://www.surveymonkey.com/r/HoBTrends)

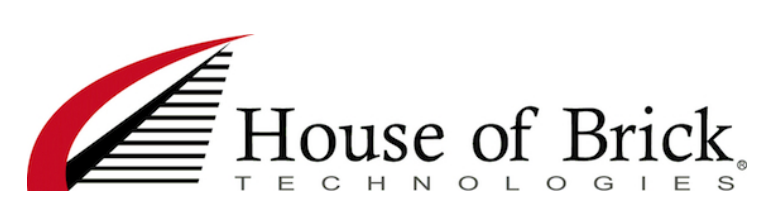

[HOME](http://houseofbrick.com/) | [BLOG](http://houseofbrick.com/blog/) | [ABOUT](http://houseofbrick.com/about-hob/) | [CONTACT](http://houseofbrick.com/contact/)

[Oracle Services](http://houseofbrick.com/expert-services/oracle/) | [SQL Server Services](http://houseofbrick.com/expert-services/microsoft/) | [Newsletter Archive](http://houseofbrick.com/resources/newsletters/newsletter-archive/) | [Resources](http://houseofbrick.com/resources/) | [About HoB](http://houseofbrick.com/about-hob/)

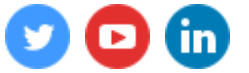

[Forward Email to a Friend](https://ui.constantcontact.com/sa/fwtf.jsp?llr=g7uxradab&m=1102751454086&ea=sflynn%40houseofbrick.com&a=1117314438928)